## Eltek TU1035 - User Instructions for GC60 2 x state inputs transmitter

The **GC60** provides two state inputs.

*Application: to monitor, for instance, the state of a door or window (open or closed) by detecting a switch condition e.g. reed switch and magnet. The GC60 can also be used with the EL-CC AC transducer. The state condition can be used in the Darca software to set a high or low condition alarm.*

## *GC60 connections*

*2 x state inputs are provided: A and B.*

*An open input is transmitted as a* "*1" A closed input is transmitted as a* "*0"*

## *GC60 Alarms*

*To set alarms in Darca:*

- *Click* **Channel setting > Edit channel** "
- *Select the channel you wish to alarm* "
- *Click alarm/relay* "

To alarm on open, set alarm to **High Alarm** and enter a value of **0.5** To alarm on closed, set alarm to **Low Alarm** and enter a value of **0.5** 

*Note: + is common. V open circuit is nominally V batt Input impedance is approximately 10Kohm.*

## *Note:*

- *The logger only stores the last transmitted value it has received during the logging interval.* "
- *Typically the logging interval is set to be 6 times the transmission interval. Because of this, brief state changes that occur within the logging interval may not be logged.* "
- *The logger has a separate* "*sampling interval*" *which is used to check for alarm conditions on the received transmitter data - see Technical Note TN110.* "

*For details of GenII basic operation see Technical Note TN109.*

*Note: When renewing batteries (and especially if transmitter is no longer operating), ensure you allow one minute with no batteries connected before installing new batteries. This is to ensure the transmitter performs a power on reset.*

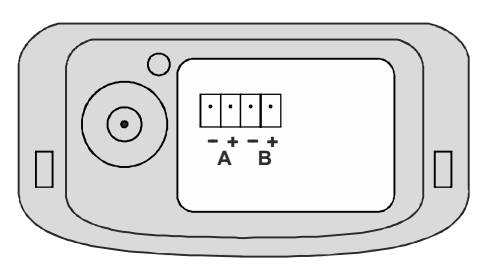